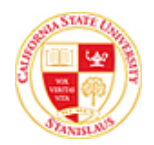

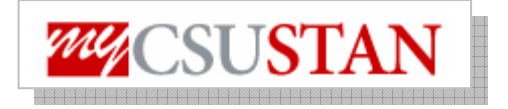

## **Class Search**

You can view classes being offered for a specific term or the course catalog using the Search for Class option.

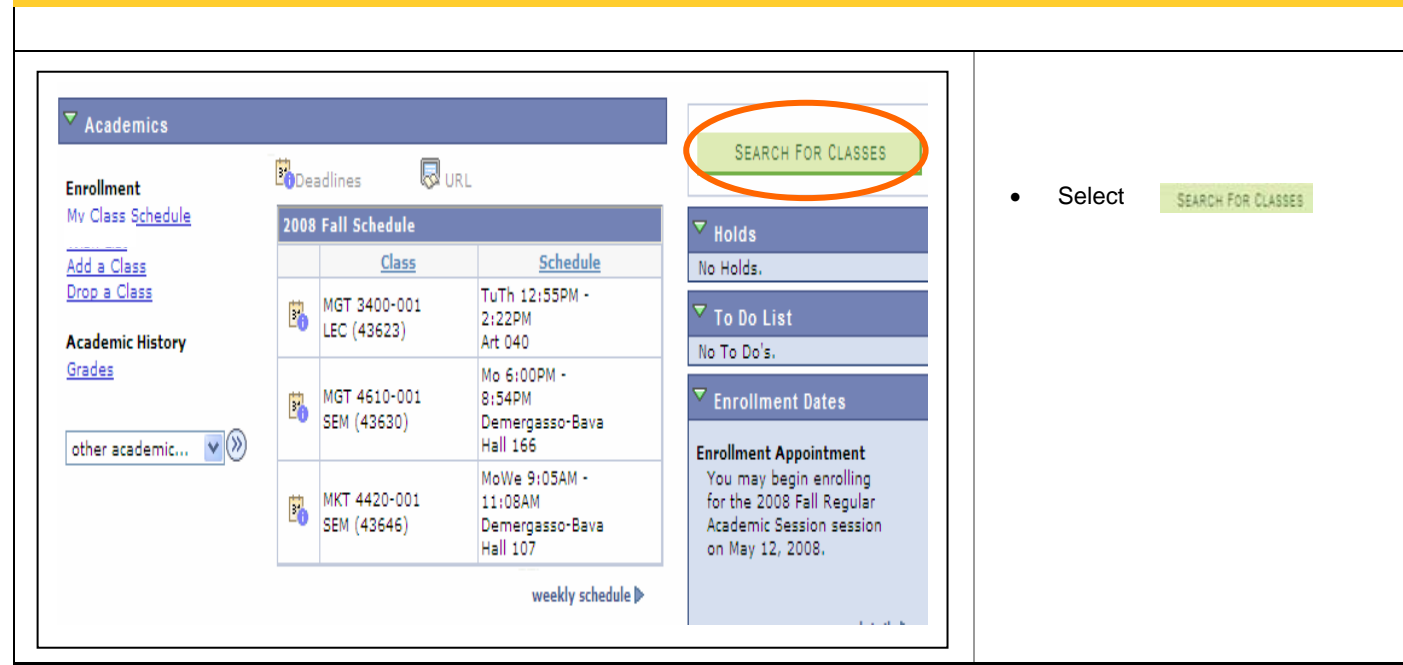

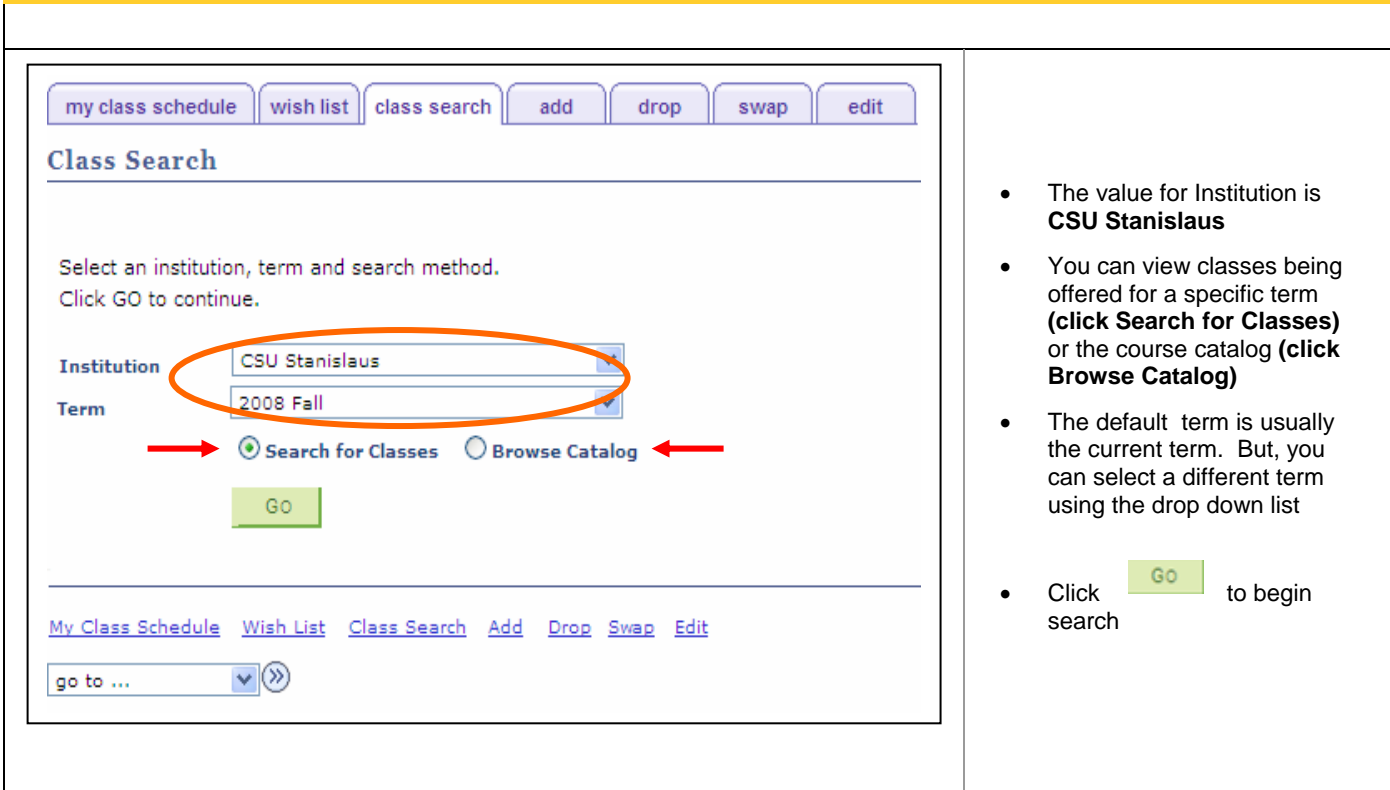

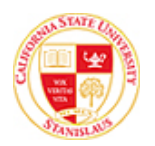

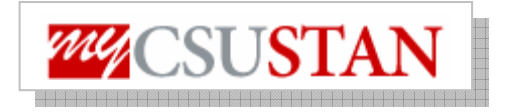

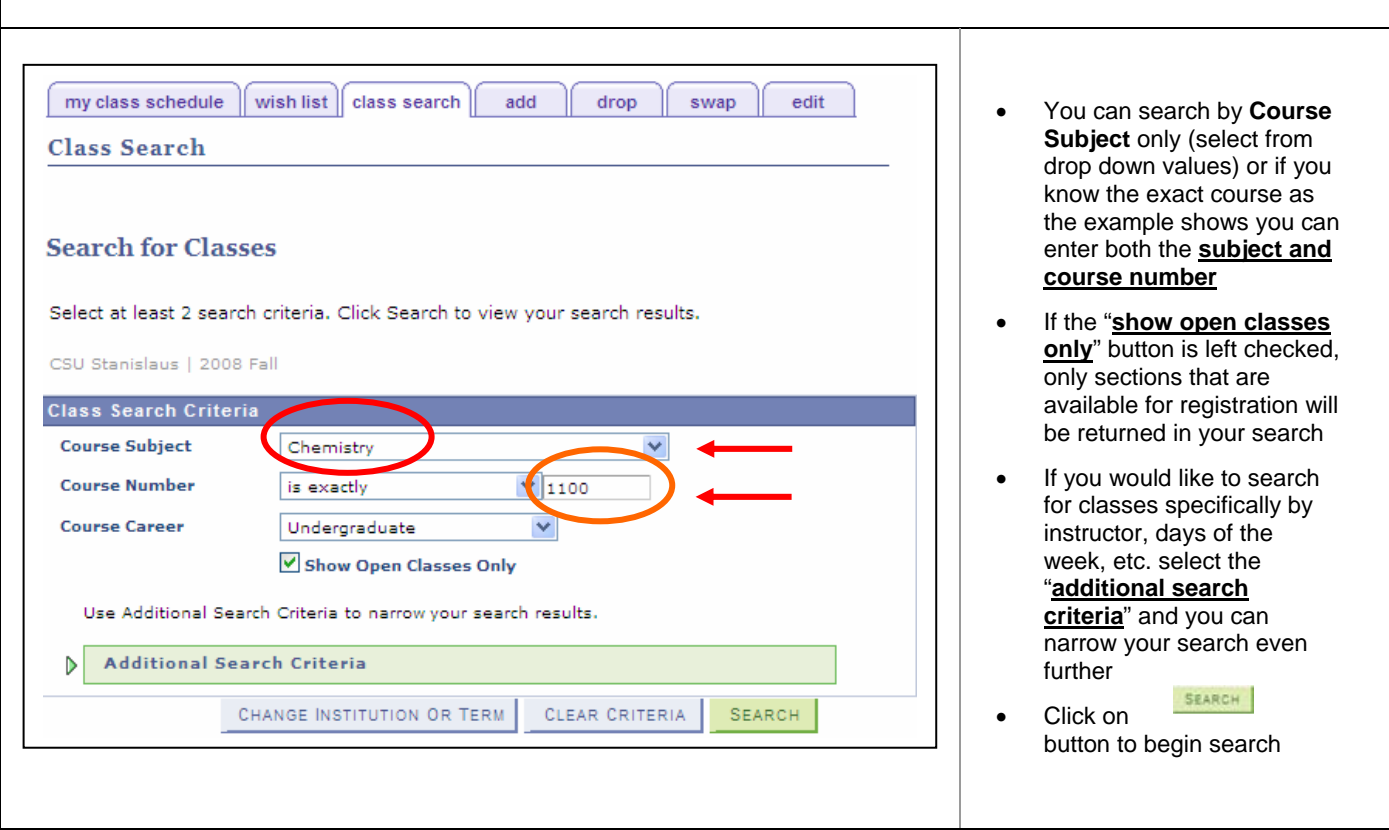

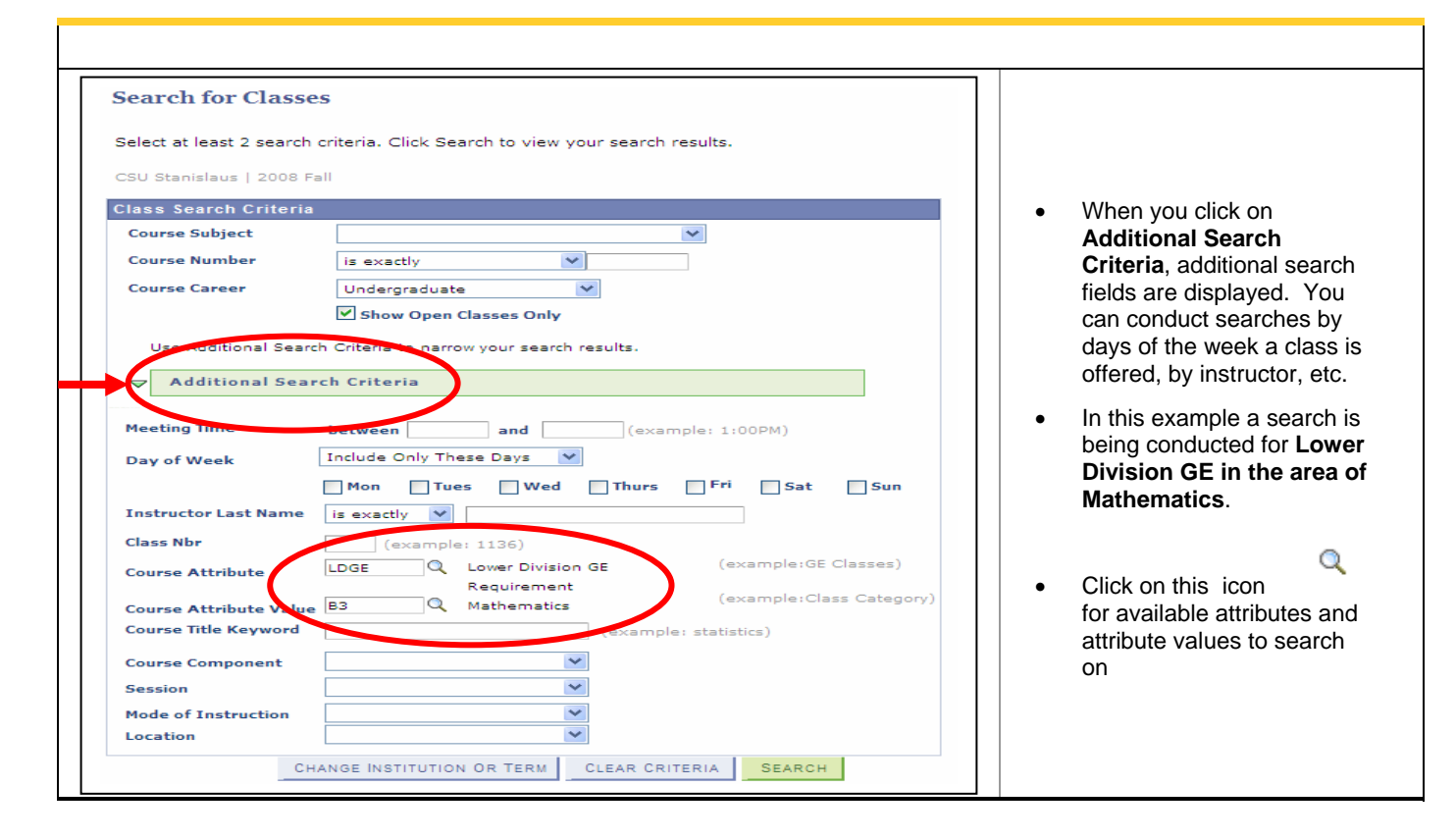

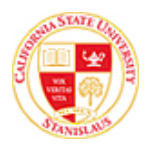

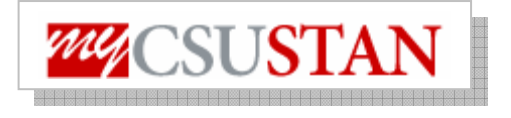

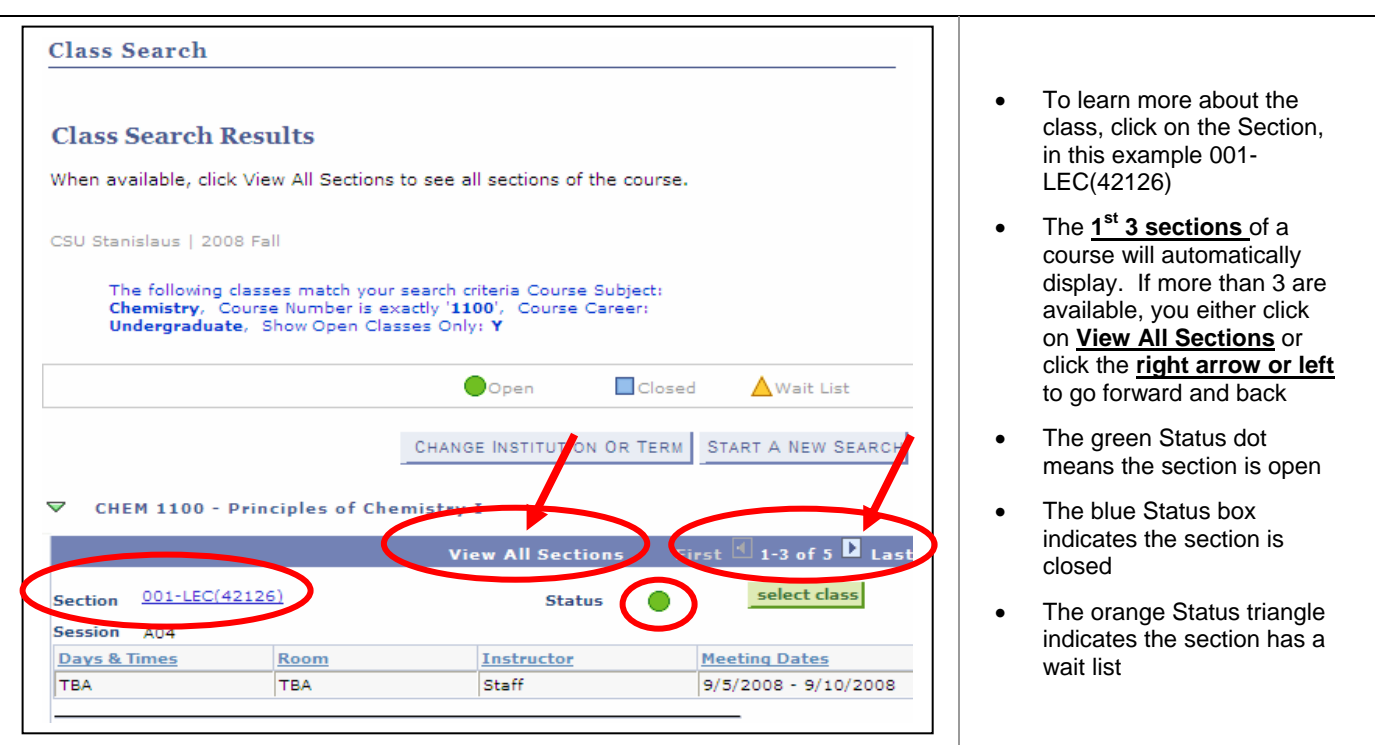

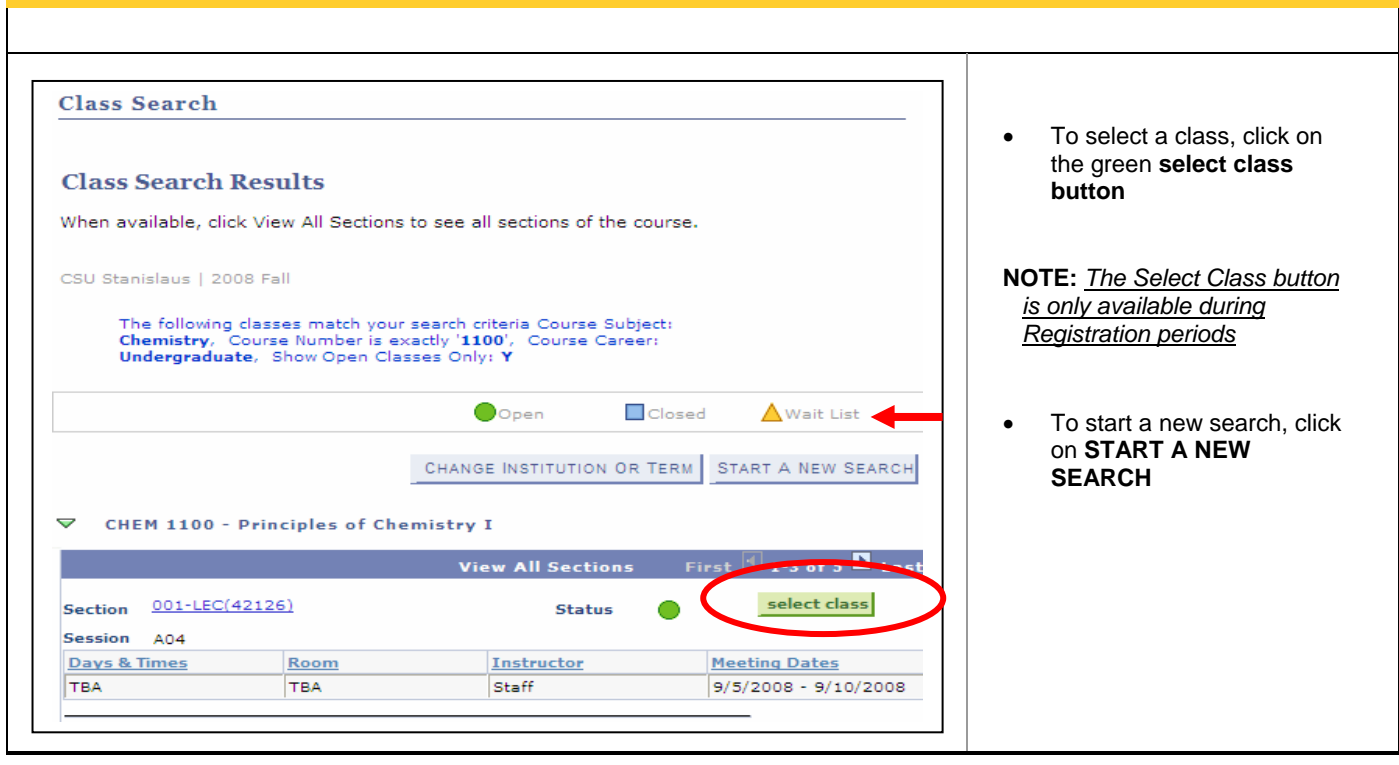